Los requisitos para poder instalar este software en el servidor de Windows es que tenga instalado el servicio IIS (servidor Web) Web) previamente. También debemos desactivar el cortafuegos en el servidor.

### **1º Instalación de IIS en Windows 2016 Server:**

Una vez instalado el sistema operativo y realizada la configuración inicial básica del servidor de Windows (nombre del equipo, configuración de la tarjeta de red con una IP fija y cortafuegos desactivado) procedemos a instalar el servicio. servidor de Windows (nombre del equipo, configuración de la tarjeta de red con una IP<br>
fija y cortafuegos desactivado) procedemos a instalar el servicio.<br>
Accedemos desde *Server Manager* → *Dashboard* → *Add roles and fe* 

iniciándose el asistente

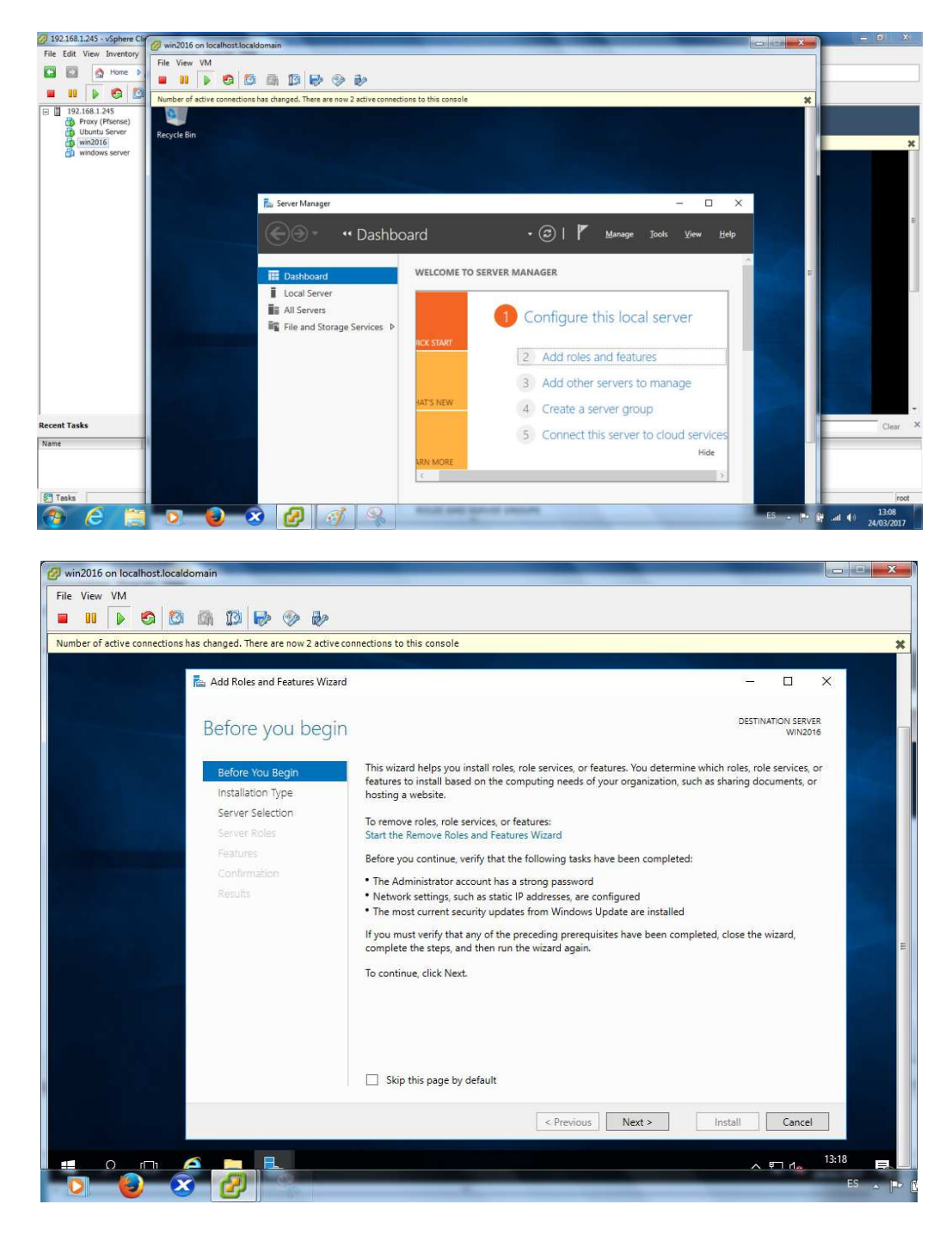

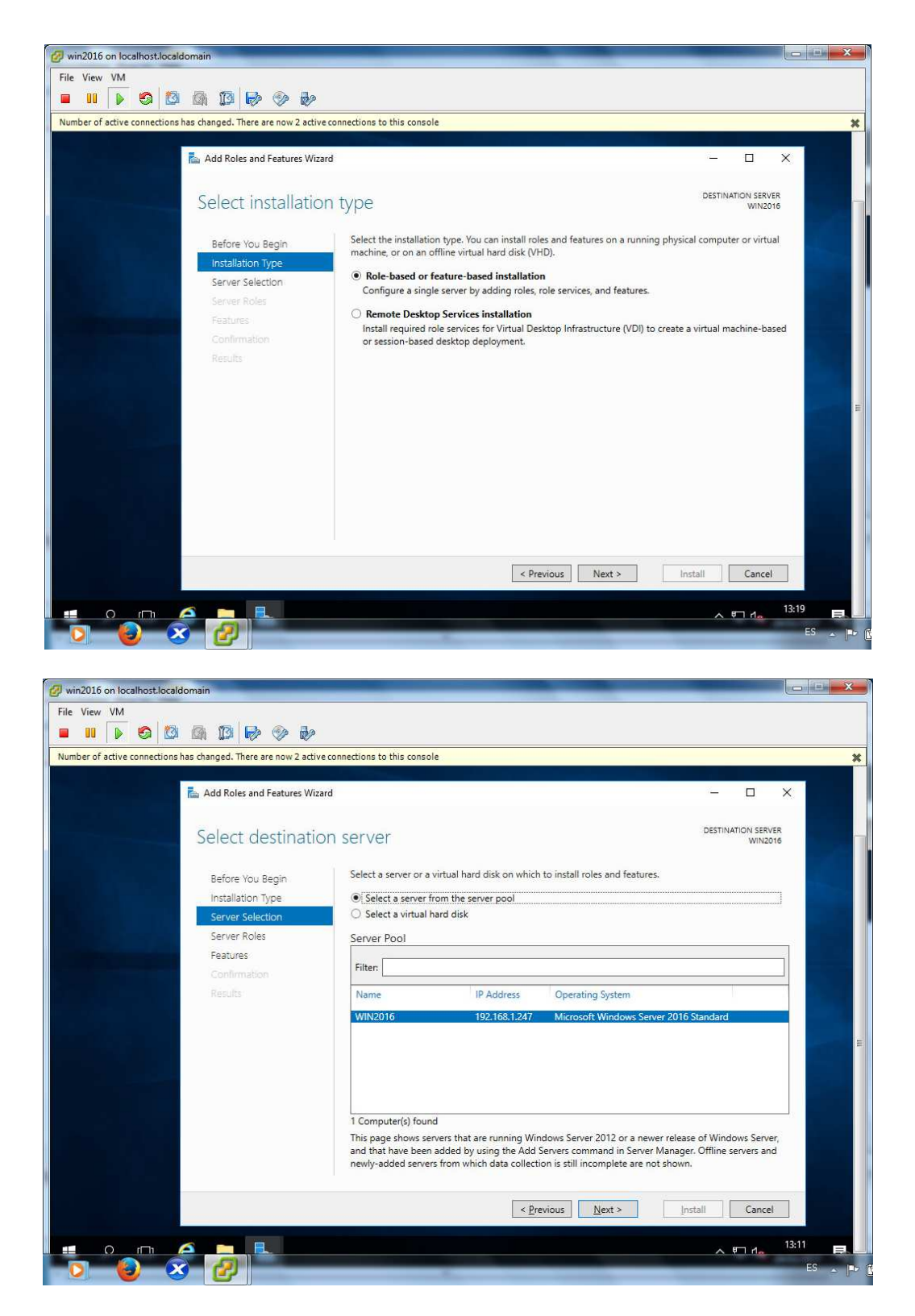

Seleccionamos nuestro servidor

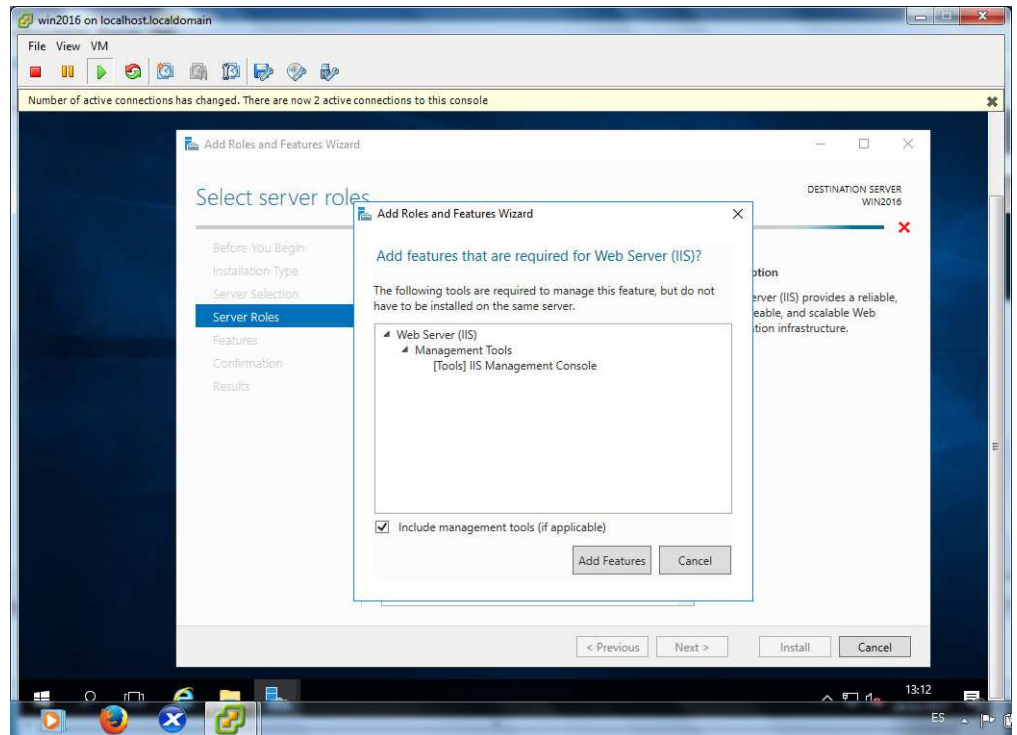

Pulsamos el botón *Add Features*

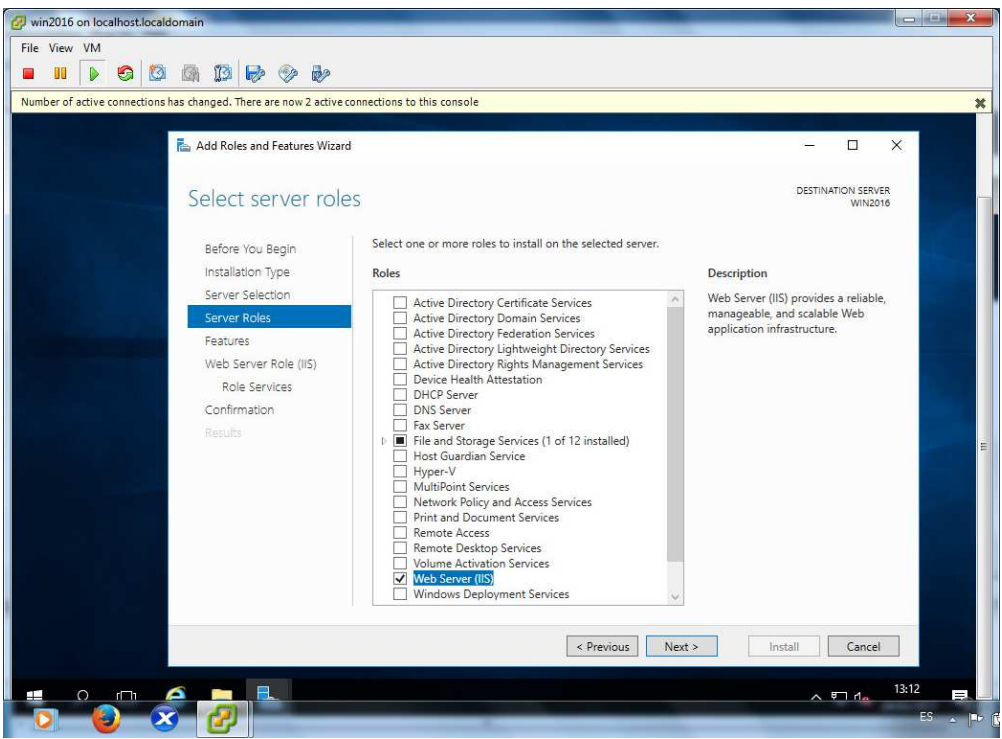

Marcamos *Web Server (IIS)* y pulsamos el botón *Next*

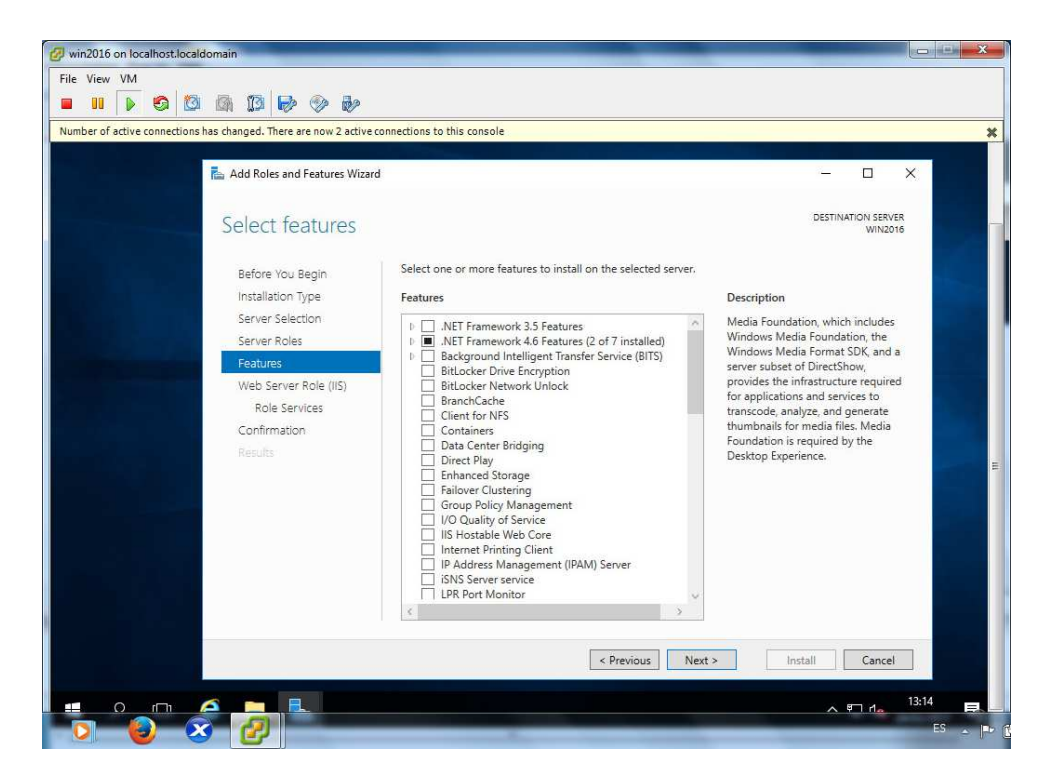

# pulsamos el botón *Next*

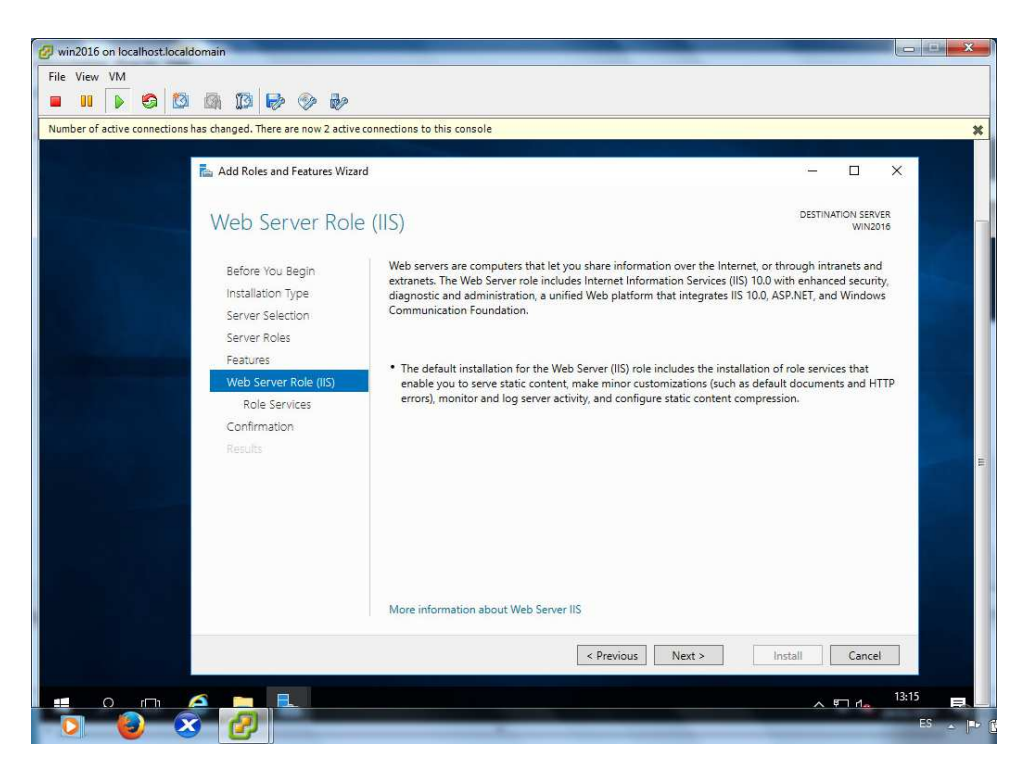

pulsamos el botón *Next*

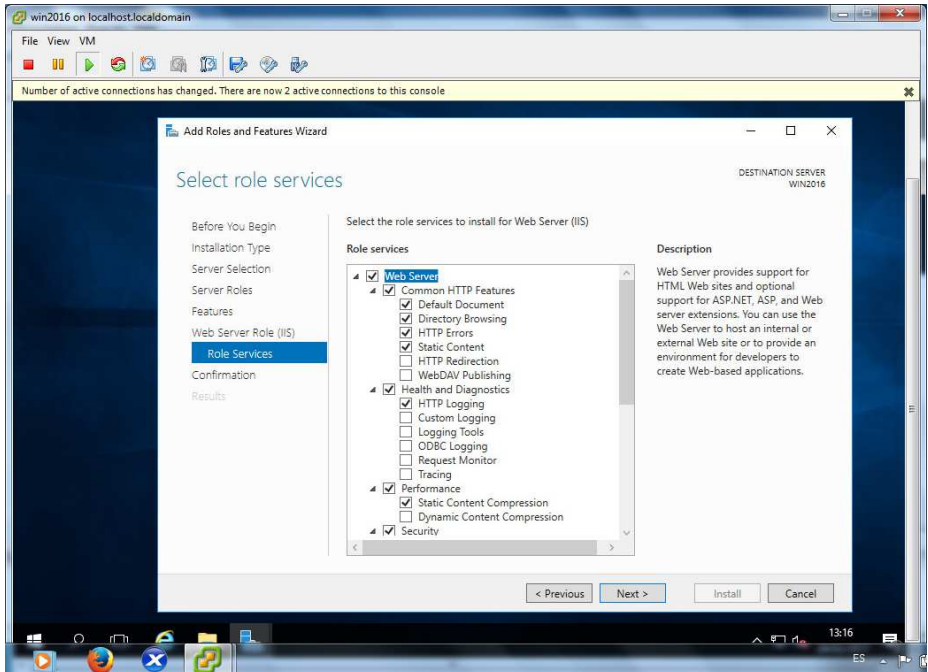

Dejamos marcados los roles por defecto y pulsamos el botón *Next*

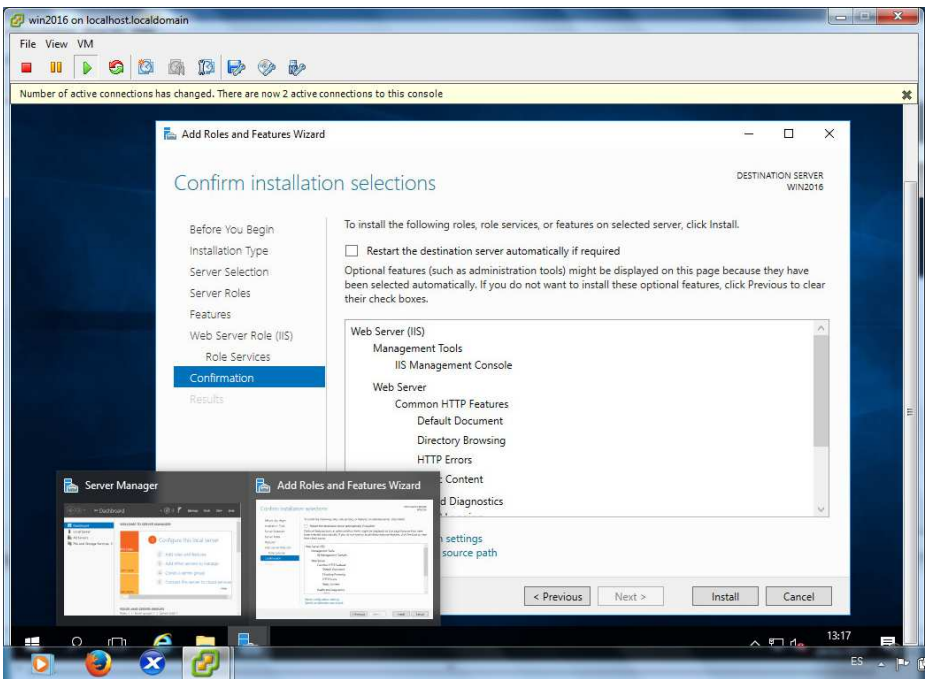

Nos muestra el resumen de la configuración realizada con el asistente para confirmar antes de su instalación. Pulsamos el botón Install

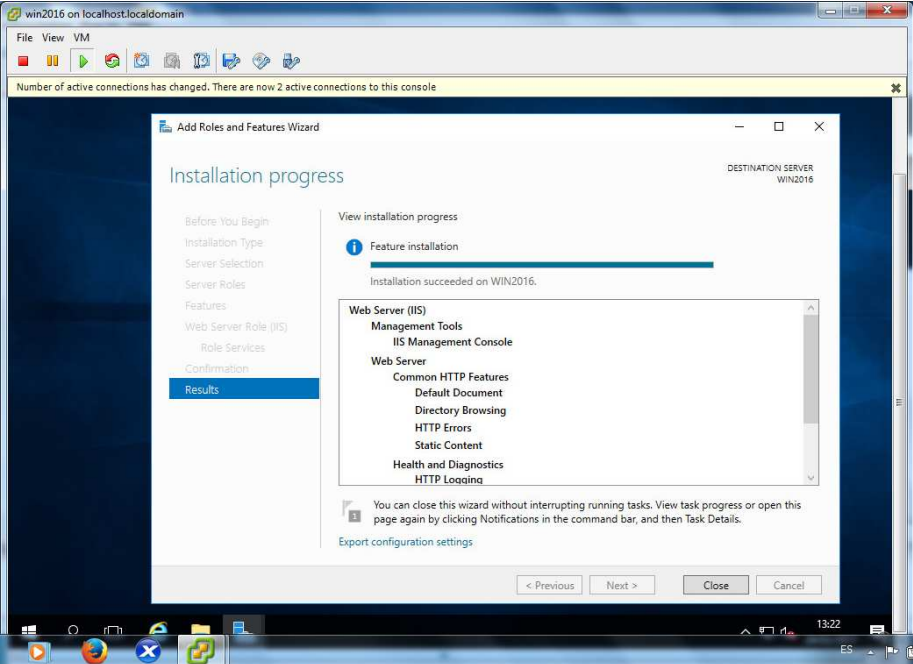

Una vez finalizada correcta mente la instalación, pulsamos el botón *Close* .

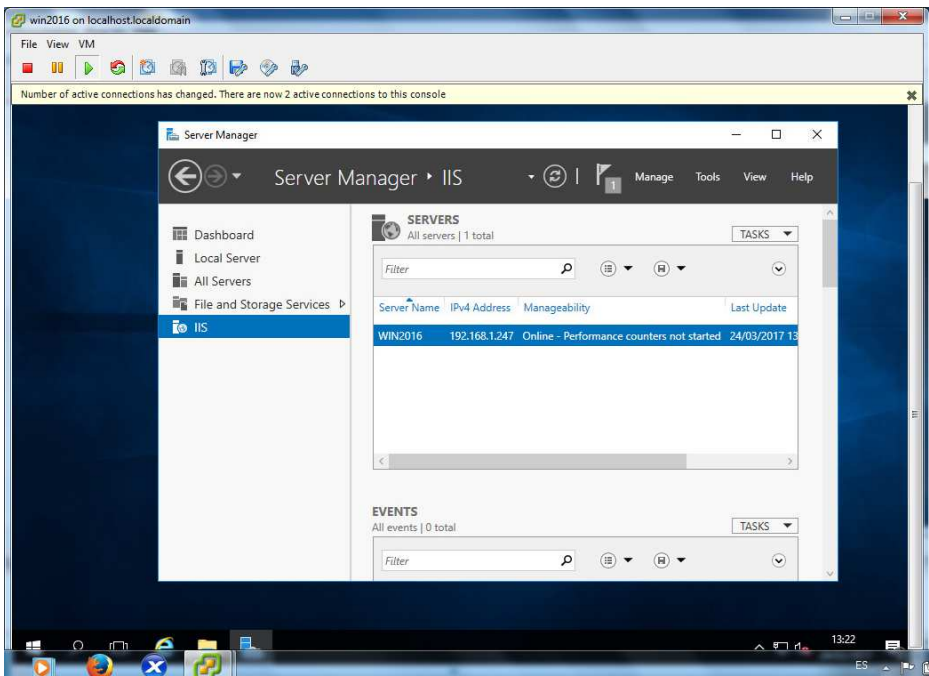

Veremos como en Server Manager aparece el servicio  *IIS* instalado.

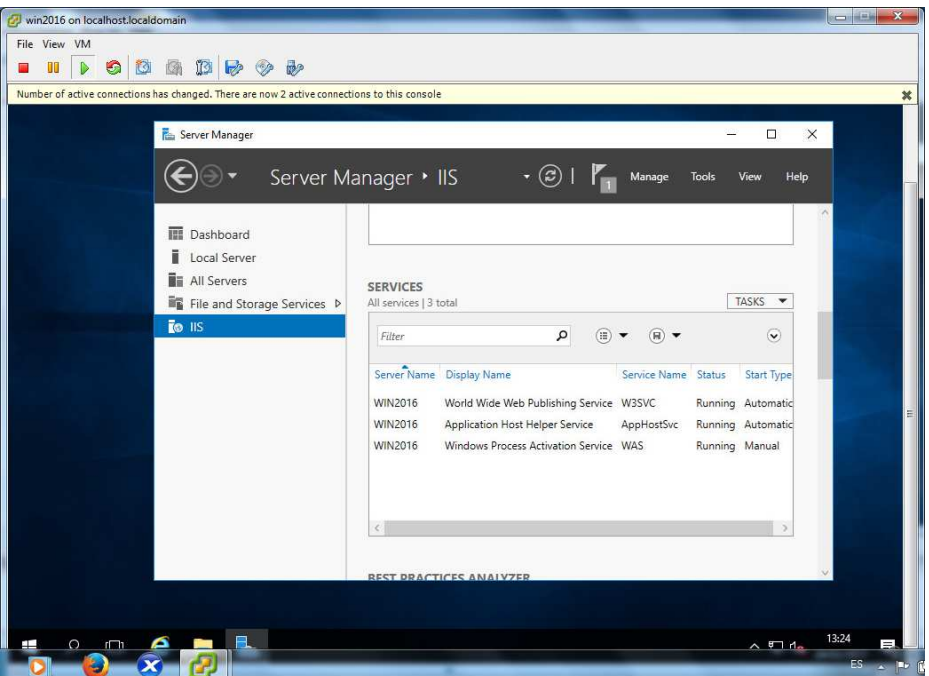

Comprobamos que el servicio está en funcionamiento desplazando la barra de desplazamiento vertical hasta *Wide Web Publishing Service Services* y comprobando que el estado del servicio es *Running*. *Word* 

# **2º Instalación de Unreal Media Server:**

# Unreal Media Server

Unreal Media Server es un software propietario de servidor de streaming que ofrece rica elección de la funcionalidad de la demanda de streaming en directo y bajo demanda de contenidos de video. Fluye con gran variedad de protocolos de streaming para entregar el contenido en HTML5 a los navegadores web, Flash, Windows Media y reproductores de medios Unreal, dispositivos móviles y decodificadores.

Unreal Media Server transmite formatos de archivo multimedia MP4, ASF, AVI, MKV, MPEG, WMV, FLV, OGG, MP3, 3GP, MOV.

Unreal Media Server está completamente escrito en lenguaje de programación C++ que utiliza los mecanismos más eficientes incorporados en el sistema operativo Windows, como el multithreading y el socket asíncrono IO. Ejecutándose en una máquina estándar, el servidor puede realizar transmisiones a miles de espectadores simultáneos con muy baja demanda de memoria RAM y uso de la CPU. CPU.

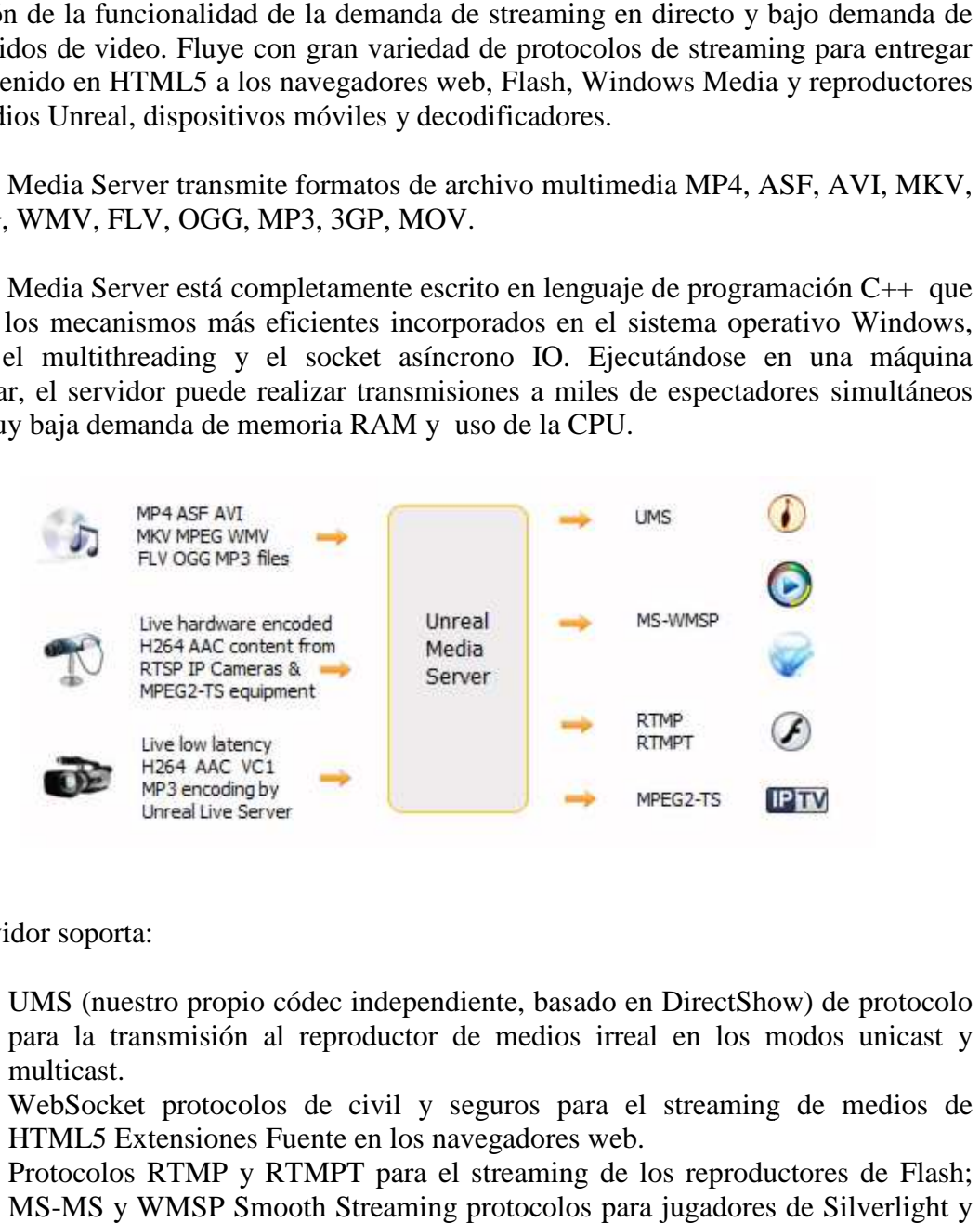

El servidor soporta:

- UMS (nuestro propio códec independiente, basado en DirectShow) de protocolo para la transmisión al reproductor de medios irreal en los modos unicast y multicast.
- WebSocket protocolos de civil y seguros para el streaming de medios de HTML5 Extensiones Extensiones Fuente en los navegadores web.
- Protocolos RTMP y RTMPT para el streaming de los reproductores de Flash; MS-MS y WMSP Smooth Streaming protocolos para jugadores de Silverlight y Windows Media.
- HTTP de Apple protocolo de transmisión en vivo para iOS y otros dispositivos compatibles con HLS. MS-MS y WMSP Smooth Streaming protocolos para jugadores de Silverlight y Windows Media.<br>Windows Media.<br>HTTP de Apple protocolo de transmisión en vivo para iOS y otros dispositivos<br>compatibles con HLS.<br>Protocolo de MPEG2-TS
- streaming de bitrate, es apoyado a través de protocolos WebSocket, RTMP y HLS. Se apoya en diferido de la reproducción para los jugadores HTML5 MSE, reproductores de Flash y reproductores de medios Unreal, que permite funciones de reproducción trucada para transmisión en vivo. set-top<br>olos We<br>os jugad<br>real, qu

Unreal Media Server soporta transmisiones en vivo de una amplia gama de codificadores de software y hardware en vivo que envían flujos a través de protocolos RTMP, RTSP, MPEG2-TS, MS-WMPS y UMS. Las transmisiones en directo entrantes pueden ser servidas instantáneamente a varios reproductores a través de dos modos de transmisión en vivo: Near-Real-Time y Buffered. Las aplicaciones de conferencia pueden aprovechar la latencia de 0,2-2 segundos proporcionada por el modo Near-Real-Time.

Los codificadores en vivo soportados incluyen:

- Hardware RTMP y codificadores de software en vivo como FMLE.
- Servidores de software RTSP y MPEG2-TS y dispositivos de codificación tales como cámaras IP y equipos de radiodifusión.
- Codificadores de MS-WMSP como WME y también Unreal Live Server, que es el codificador de audio y video en vivo de esta compañía de software..

La versión gratuita o de prueba de Unreal Media Server 12.0 tiene la limitación de 5 transmisiones en vivo y 10 conexiones concurrentes jugador ensayo.

El precio de las licencias de este software son:

- 930€ versión Unreal Media Server 12.0 ilimitada.
- 370€ versión Unreal Media Server 9.5 ilimitada.

Enlace para descargar el software:

http://www.umediaserver.net/umediaserver/download.html

Una vez descargado el archivo procedemos a instalarlo, descomprimiéndolo en primer lugar

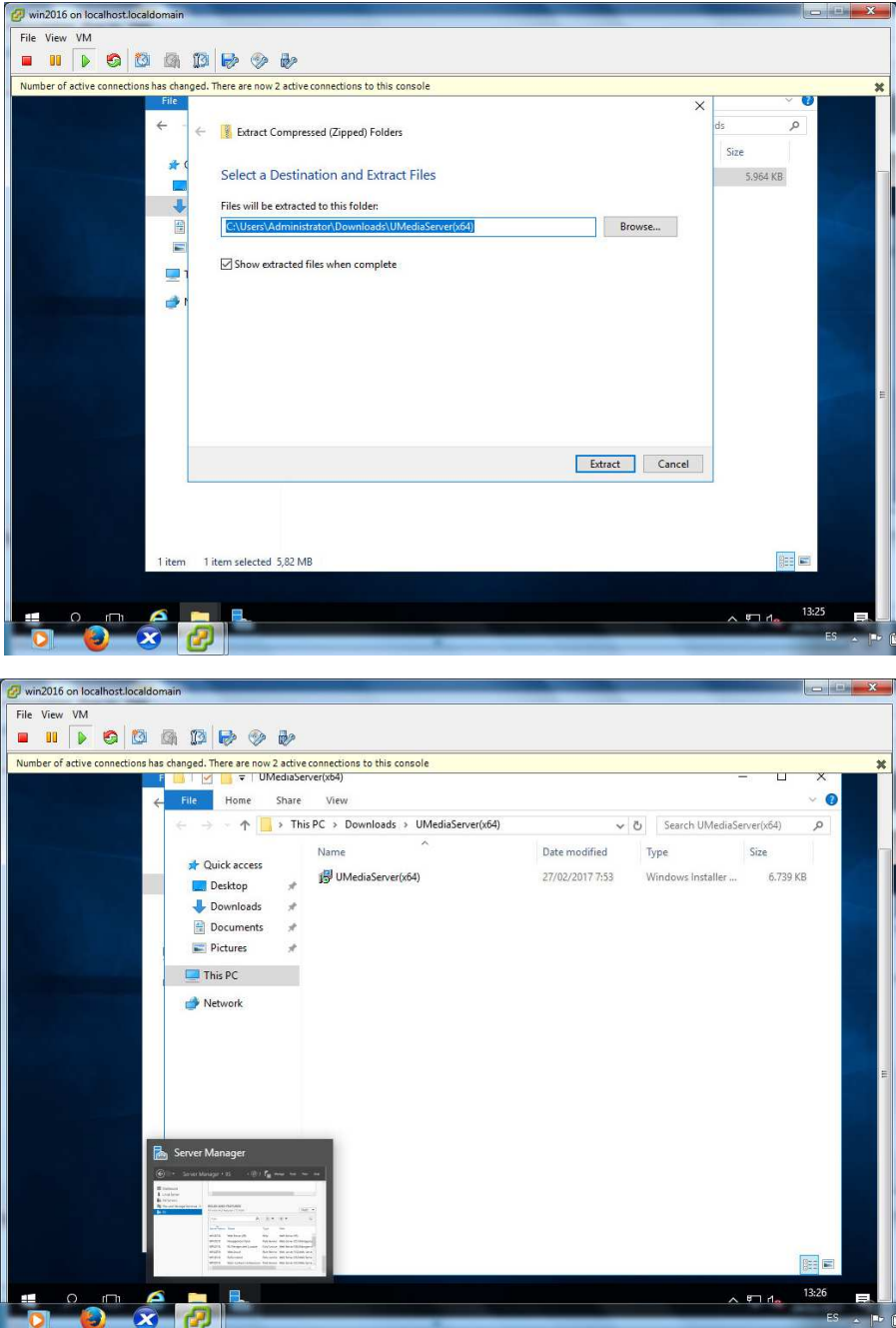

Hacemos doble click sobre el programa, iniciándose el asistente de instalación

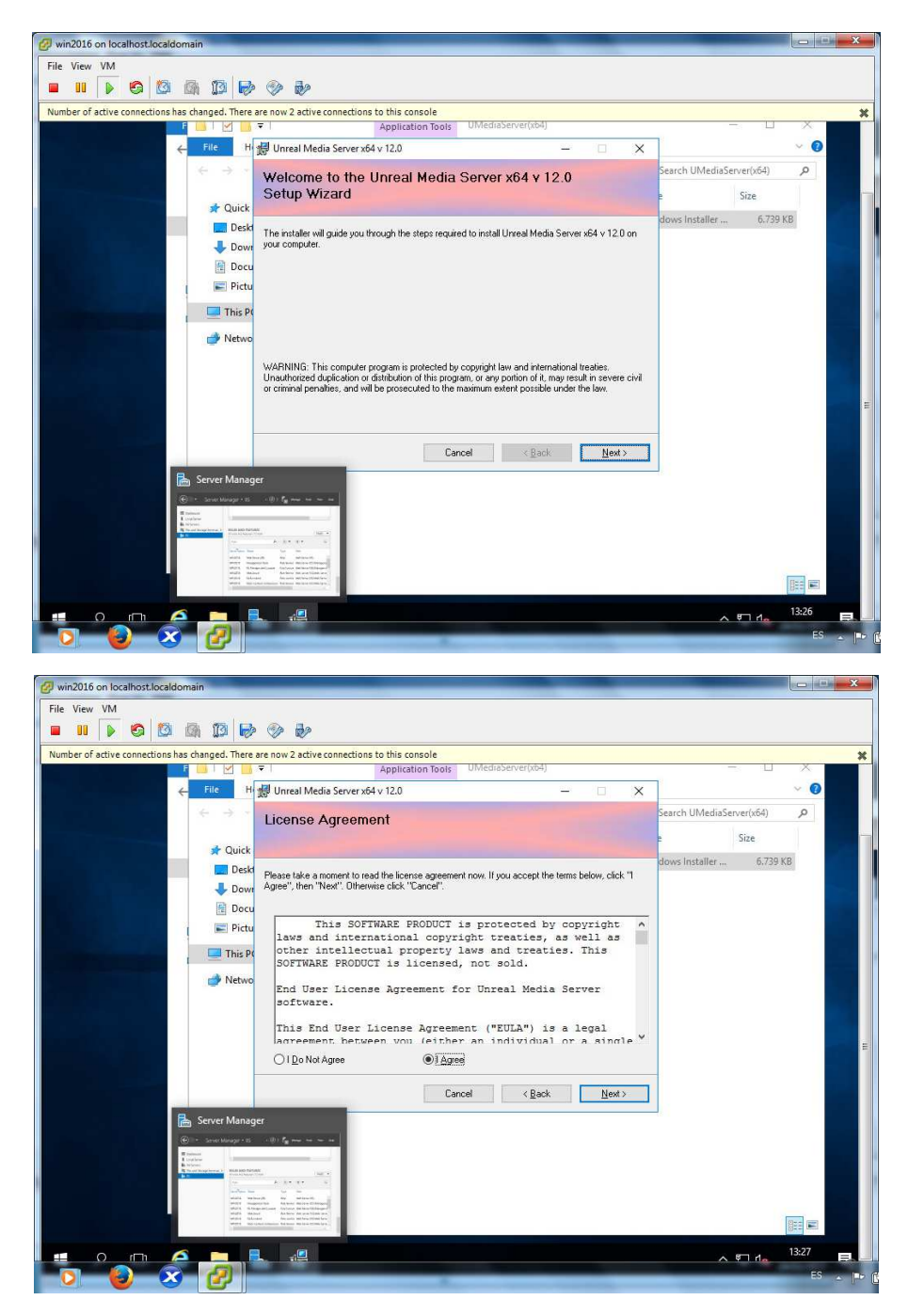

Aceptamos la licencia del producto y pulsamos Next

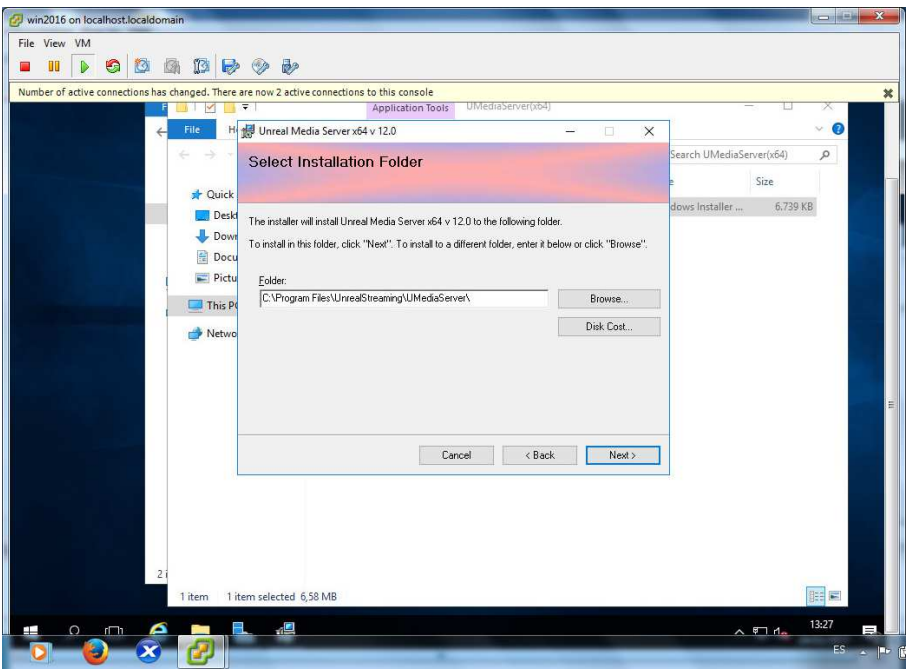

Dejamos la ubicación por defecto

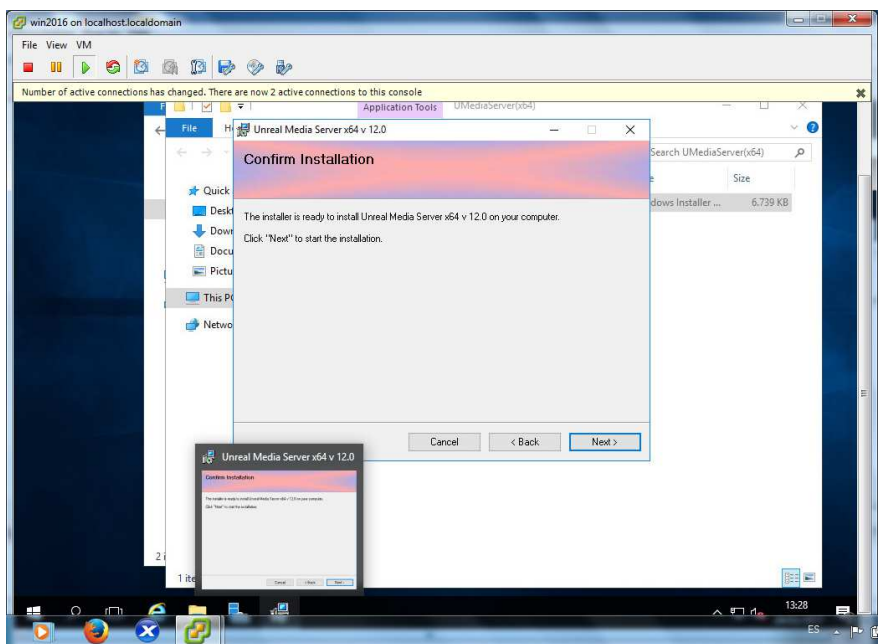

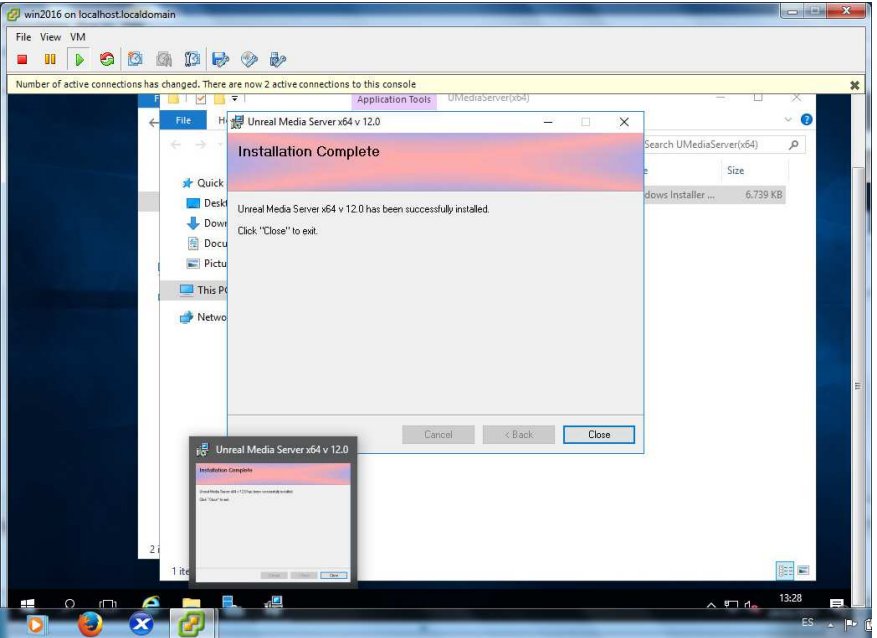

Una vez finalizada la instalación, pulsamos el botón Close.

# **3º Configuración del servidor. onfiguración**

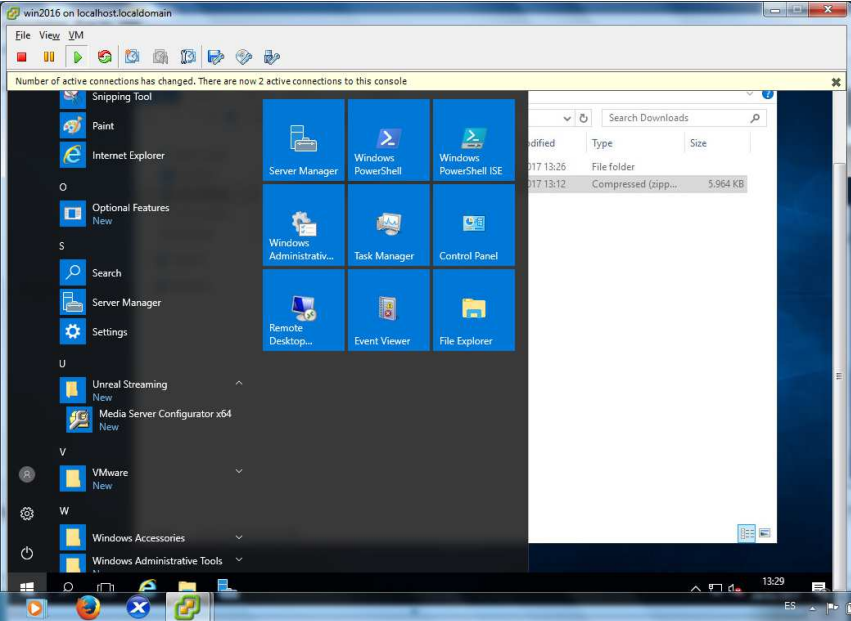

Pulsamos el botón Inicio, y abrimos el programa de Configuración

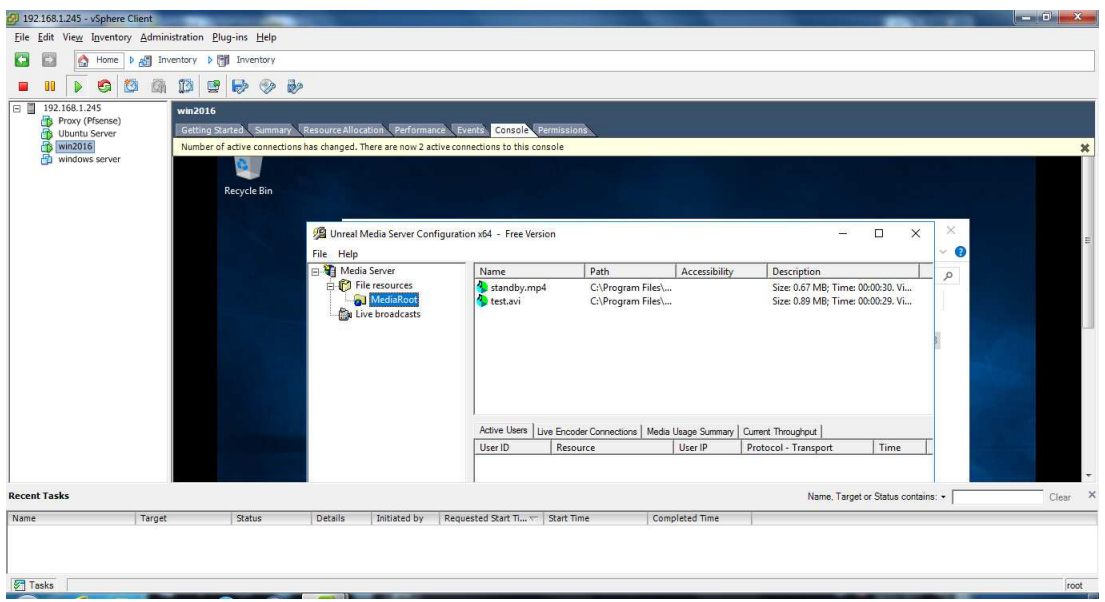

Esta es una vista de la ventana de configuración del servidor. Aquí se pueden crear carpetas virtuales para alojar el contenido multimedia (audio y video) que se transmitirá por internet o en la red local. Por defecto, el programa ya viene con el directorio virtual *MediaRoot* que contiene un video de ejemplo. Puedes crear todos los directorios que necesites en *File Resources* .

Para comprobar que funciona correctamente accederemos a este video. Por defecto el programa trabaja con los puertos TCP 5119 y 443.

Desde el navegador, en Dirección escribiremos:

### **mms://IP\_del\_servidor:5119/MediaRoot/test.avi. :5119/MediaRoot/test.avi.**

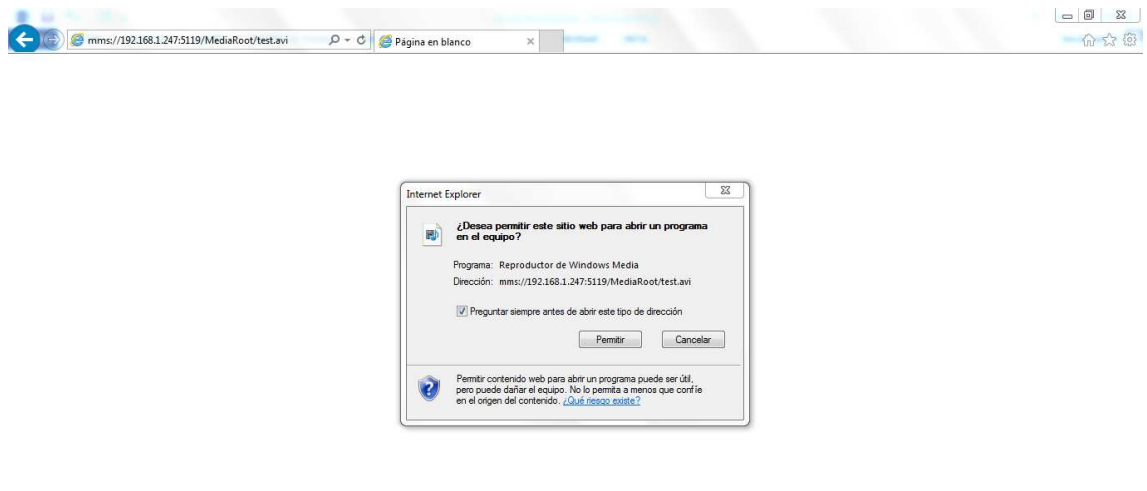

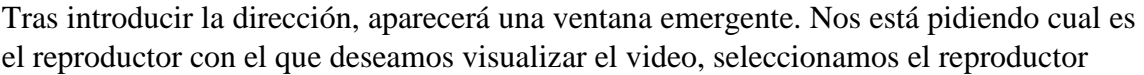

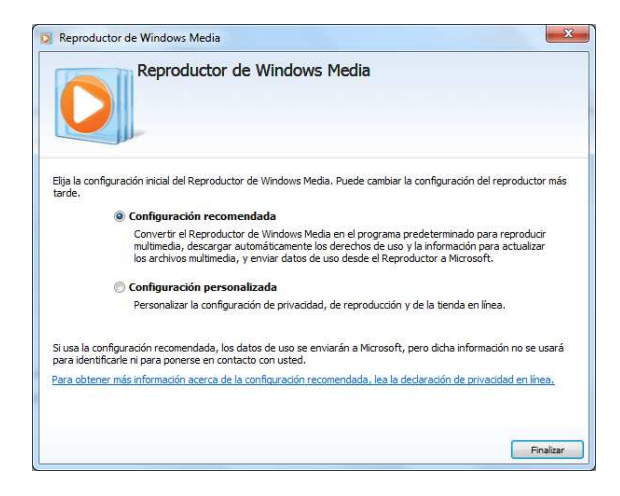

Veremos la reproducción del video de muestra.

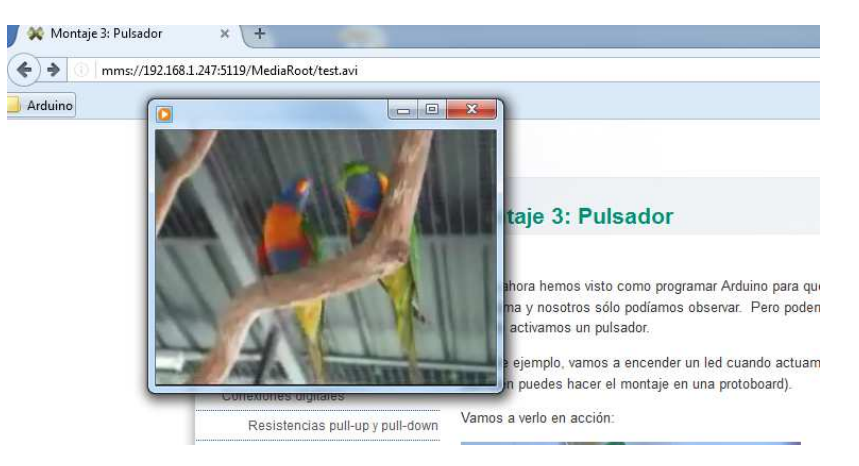

# **4º Software adicional que ofr ofrece esta empresa:**

**Unreal Live Server** es compatible con cualquier posible dispositivo de captura conectado a un equipo, como una cámara digital USB, micrófono o tarjeta de captura / sintonización de TV; La captura de flujos de red sobre RTSP, RTMP, MPEG2-TS, HLS y MMS protocolos también es compatible. Unreal Live Server codifica / transcode capturó audio-video con codecs H.264, VC1, AAC, MP3, WMA y transmite el capturó audio-video con codecs H.26<br>protocolo UMS a Unreal Media Server.

**Unreal Live Server** y **Unreal Archival Server** también pueden grabar contenido en vivo basado en la programación o detección de movimiento, independientemente de la transmisión, en archivos ASF y MP4. MP4.

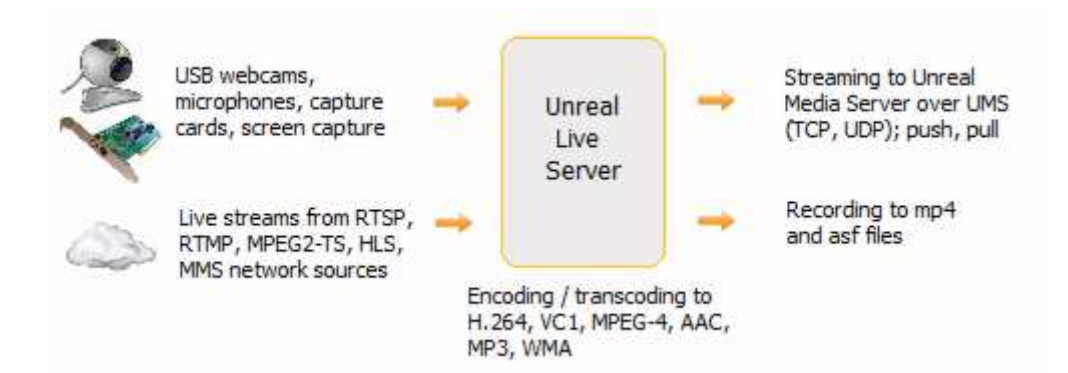

Unreal Streaming Media Player es el reproductor nativo de esta empresa para reproducir flujos a través de protocolos UMS a través de TCP, RTP (UDP), HTTP (S) transportes. Realiza las ventajas del protocolo de transmisión de UMS, tales como baja latencia, autenticación de usuario integrada, independencia de códec y protección de contenido. El reproductor se puede incrustar en la página web como un control ActiveX para el navegador IE o como complemento para los navegadores Firefox, Netscape, Mozilla, Safari y Opera. rotocolos<br>as del prot<br>ario integ<br>uede incru

Bibliografía

http://umediaserver.net/umediaserver/